## **ESERCIZI UNITA' G – SOMMARIO**

# **G. PERDITE DI CARICO**

- **G.I. Efflusso da serbatoio**
- **G.II. Condotto di ventilazione**
- **G.III. Pompaggio di una portata d'acqua tra due serbatoi**
- **G.IV. Accoppiamento pompa/impianto idraulico**
- **G.V. Accoppiamento ventilatore-sistema aeraulico**
- **G.VI. Circuito di raffreddamento a liquido**

### **G.I. Efflusso da serbatoio**

### − *Problema*

Si determini la portata in efflusso dell'acqua dal sistema schematizzato in figura. Fra pelo libero del serbatoio e bocca di efflusso della tubazione esiste un dislivello di 2 m. La tubazione ha diametro 20 mm, sviluppo longitudinale 4 m e scabrezza 20 μm. I coefficienti delle accidentalità concentrate valgono:  $\beta_{\text{ingresso}} = 0.5$ ,  $\beta_{\text{gomito}} = 1.9$ ,  $\beta_{\text{uscita}} = 0.1$ . La viscosità cinematica dell'acqua in condizioni ambiente standard è pari a  $1.0 \cdot 10^{-6}$  m<sup>2</sup>/s.

− *Dati*

 $H = 2.00 \text{ m}$  $D = 20$  mm = 0.020 m  $L = 4.00 \text{ m}$  $\varepsilon = 20 \text{ }\mu\text{m} = 20 \cdot 10^{-6} \text{ m}$  $v = 1.0 \cdot 10^{-6}$  m<sup>2</sup>/s (viscosità cinematica)  $\beta_{\text{ingresso}} = 0.5$  $\beta_{\text{comito}} = 1.9$  $\beta_{\text{uscita}} = 0.1$ 

− *Determinare*

Portata in efflusso

− *Schema*

Vedi figura a lato

− *Ipotesi*

Sistema aperto Flusso mono-dimensionale Velocità trascurabile del pelo libero Fluido incomprimibile (acqua) Velocità uniforme sulle sezioni di passaggio

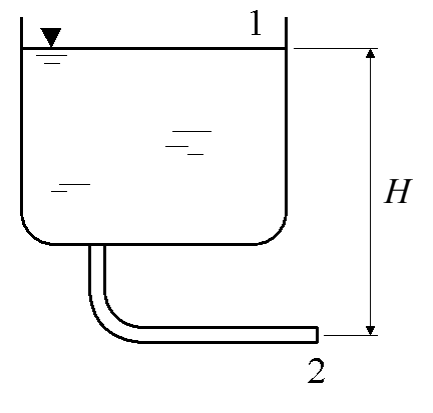

− *Soluzione*

L'equazione di bilancio dell'energia meccanica per fluidi reali presenta la forma seguente:

$$
\frac{\alpha_2 \cdot W_2^2 - \alpha_1 \cdot W_1^2}{2} + g \cdot (z_2 - z_1) + \frac{p_2 - p_1}{\rho} + R + \ell = 0
$$

Il termine lavoro è qui nullo, mentre si può agevolmente verificare che la differenza di pressione atmosferica fra pelo libero e sbocco è trascurabile. Infatti, si ha:

$$
p_2 - p_1 = \rho_{\text{aria}} \cdot g \cdot H = 1.2 \cdot 9.807 \cdot 2.00 = 23.5 \text{ Pa}
$$

Le velocità sono uniformi sulle sezioni di passaggio ( $\alpha_1 = \alpha_2 = 1$ ). Inoltre, la velocità al pelo libero (sezione 1) è trascurabile per ipotesi. Pertanto, sapendo che  $z_2 - z_1 = H$ , l'equazione di bilancio dell'energia meccanica si semplifica in:

$$
\frac{W_2^2}{2} - g \cdot H + R = 0
$$

e, quindi

$$
W_2 = \sqrt{2 \cdot (g \cdot H - R)}
$$

La massima velocità possibile si avrebbe se il fluido fosse ideale. Si otterrebbe in tal caso che *R*=0 e, quindi:

$$
W_{2,\text{max}} = \sqrt{2 \cdot g \cdot H} = \sqrt{2 \cdot 9.807 \cdot 2.00} = 6.26 \text{ m/s}
$$

Essendo il fluido in esame reale, cioè viscoso, non è possibile trascurare a priori le perdite di carico, che vanno quindi valutate. A tal scopo, si può utilizzare la formula seguente:

$$
R = f \cdot \frac{L}{D} \cdot \frac{W_2^2}{2} + \sum_n \beta_n \cdot \frac{W_2^2}{2} = \left(f \cdot \frac{L}{D} + \sum_n \beta_n\right) \cdot \frac{W_2^2}{2} = K \cdot \frac{W_2^2}{2}
$$

ove

$$
K = f \cdot \frac{L}{D} + \sum_{n} \beta_n
$$

Sostituendo la formula nell'equazione di bilancio dell'energia meccanica, si ottiene

$$
\frac{W_2^2}{2} - g \cdot H + K \cdot \frac{W_2^2}{2} = 0
$$

da cui

$$
W_2 = \sqrt{\frac{2 \cdot g \cdot H}{1 + K}}
$$

I coefficienti di perdita  $(\beta_n)$  sono dati. Il fattore di attrito può essere stimato in funzione del numero di Reynolds e della scabrezza relativa del condotto:

$$
f = f\left(Re, \frac{\varepsilon}{D}\right) = f\left(\frac{W_2 \cdot D}{v}, \frac{\varepsilon}{D}\right)
$$

Di fatto, il fattore di attrito dipende, attraverso il numero di Reynolds, dalla velocità  $W_2$ , che rimane costante nel condotto per effetto della continuità della portata.  $W_2$  è però incognita, perciò è necessario procedere alla sua stima per tentativi.

Nel seguito si indica con  $W_{2,0}$  la stima iniziale della velocità, e con  $W_2$  il valore calcolato.

#### *Primo tentativo*

La velocità effettiva nella tubazione deve necessariamente essere minore della velocità massima teorica, che si avrebbe solo in caso di fluido ideale:

$$
W_2 < W_{2,\text{max}}
$$

Come stima di primo tentativo, si può utilizzare per  $W_{2,0}$  un valore scelto a caso, purché inferiore a  $W_{2,max}$ . Ad esempio:

$$
W_{2,0} = 4 \, \text{m/s}
$$

Il numero di Reynolds vale

$$
Re_D = \frac{W_{2,0} \cdot D}{V} = \frac{4 \cdot 0.020}{1.0 \cdot 10^{-6}} = 80000 = 8.0 \cdot 10^4
$$

La scabrezza relativa vale:

$$
\frac{\varepsilon}{D} = \frac{20 \cdot 10^{-6}}{0.020} = 0.001
$$

Dal diagramma di Moody si ricava:

$$
f = f\left(Re_D, \frac{\varepsilon}{D}\right) = f\left(8.0 \cdot 10^4, 0.001\right) \approx 0.023
$$

Di conseguenza, si ha

$$
K = f \cdot \frac{L}{D} + \sum_{n} \beta_n = 0.023 \cdot \frac{4.00}{0.020} + (0.5 + 1.9 + 0.1) = 7.1
$$

e, quindi,

$$
W_2 = \sqrt{\frac{2 \cdot g \cdot H}{1 + K}} = \sqrt{\frac{2 \cdot 9.807 \cdot 2.00}{1 + 7.1}} = 2.20 \text{ m/s}
$$

#### *Secondo tentativo*

Come stima di secondo tentativo, si può utilizzare il valore ottenuto al termine del procedimento sopra illustrato:

$$
W_{2,0} = 2.20 \text{ m/s}
$$

Il numero di Reynolds vale

$$
Re_D = \frac{W_{2,0} \cdot D}{V} = \frac{2.20 \cdot 0.020}{1.0 \cdot 10^{-6}} = 44000 = 4.4 \cdot 10^4
$$

Dal diagramma di Moody si ricava:

$$
f = f\left(Re_D, \frac{\varepsilon}{D}\right) = f\left(4.4 \cdot 10^4, 0.001\right) \approx 0.0245
$$

Di conseguenza, si ha

$$
K = f \cdot \frac{L}{D} + \sum_{n} \beta_n = 0.0245 \cdot \frac{4.00}{0.020} + (0.5 + 1.9 + 0.1) = 7.4
$$

e, quindi,

$$
W_2 = \sqrt{\frac{2 \cdot g \cdot H}{1 + K}} = \sqrt{\frac{2 \cdot 9.807 \cdot 2.00}{1 + 7.4}} = 2.16 \text{ m/s}
$$

### *Terzo tentativo*

Come stima di terzo tentativo, si può ancora utilizzare l'ultimo valore calcolato:

$$
W_{2,0} = 2.16
$$
 m/s

Il numero di Reynolds vale

$$
Re_D = \frac{W_{2,0} \cdot D}{V} = \frac{2.16 \cdot 0.020}{1.0 \cdot 10^{-6}} = 43200 = 4.3 \cdot 10^4
$$

Dal diagramma di Moody si ricava:

$$
f = f\left(Re_D, \frac{\varepsilon}{D}\right) = f\left(4.3 \cdot 10^4, 0.001\right) \approx 0.025
$$

Di conseguenza, si ha

$$
K = f \cdot \frac{L}{D} + \sum_{n} \beta_n = 0.025 \cdot \frac{4.00}{0.020} + (0.5 + 1.9 + 0.1) = 7.5
$$

e, quindi,

$$
W_2 = \sqrt{\frac{2 \cdot g \cdot H}{1 + K}} = \sqrt{\frac{2 \cdot 9.807 \cdot 2.00}{1 + 7.5}} = 2.15 \text{ m/s}
$$

L'errore relativo è pari a:

$$
E_R = \frac{|W_{2,0} - W_2|}{W_{2,0}} = \frac{|2.16 - 2.15|}{2.16} = 0.0059 = 0.59\%
$$

Essendo molto piccolo, si può stabilire che:

$$
W_2 \cong 2.15 \text{ m/s}
$$

La portata, solitamente intesa in termini volumetrici, è data dalla relazione:

$$
\dot{V} = W_2 \cdot S_2 = W_2 \cdot \pi \cdot (D/2)^2 = 2.15 \cdot \pi \cdot (0.020/2)^2 = 0.000675 \, \text{m}_3/\text{h} = 2.43 \, \text{m}^3/\text{h}
$$

− *Commenti*

Il procedimento converge assai rapidamente. Ulteriori iterazioni non avrebbero portato a modifiche significative del risultato.

Il fattore di attrito si trova spesso indicato con λ (invece che con *f*), i fattori di perdita di carico concentrata con  $K_n$  (invece che con  $\beta_n$ ). Questi ultimi sono tipicamente ricavabili da tabelle o diagrammi.

Alla determinazione del fattore di attrito tramite il diagramma di Moody è sempre associata una certa approssimazione.

### **G.II. Condotto di ventilazione**

#### − *Problema*

In un condotto per aerazione in cemento liscio come quello schematizzato in figura, con percorso piano (quota *z* = costante), è inserito un ventilatore tale da fare sì che le condizioni di ingresso siano pari a quelle di uscita (stessa pressione e stessa velocità).

Calcolare, sulla base dei dati sotto riportati, l'energia per unità di massa di fluido scambiata tra ventilatore e fluido.

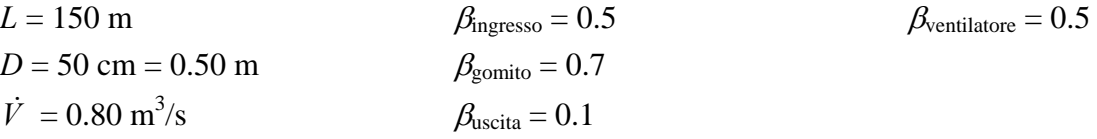

Per il coefficiente di attrito, si utilizzi la relazione empirica, desunta dalla letteratura (ma è possibile procedere attraverso il diagramma di Moody, oppure altre formule empiriche equivalenti) :

$$
f = 0.01 \cdot \left(\frac{2.5}{D}\right)^{0.314}
$$

### − *Dati*

Vedi testo

− *Determinare*

Energia meccanica del ventilatore

− *Schema*

Vedi figura a lato

− *Ipotesi*

Sistema aperto Quota costante

− *Soluzione*

La velocità viene ricavata a partire dalla portata volumetrica. Vale per questa la relazione:

$$
\dot{V} = W \cdot S = W \cdot \pi \cdot (D/2)^2
$$

da cui

$$
W = \frac{\dot{V}}{\pi \cdot (D/2)^2} = \frac{0.80}{\pi \cdot (0.50/2)^2} = 4.07 \, m/s
$$

L'equazione di bilancio dell'energia meccanica per fluidi reali presenta forma:

$$
\frac{\alpha_2 \cdot W_2^2 - \alpha_1 \cdot W_1^2}{2} + g \cdot (z_2 - z_1) + \frac{p_2 - p_1}{\rho} + R + \ell = 0
$$

Le variazioni di velocità, quota e pressione sono nulle o trascurabili. Le perdite di carico sono invece valutabili come segue:

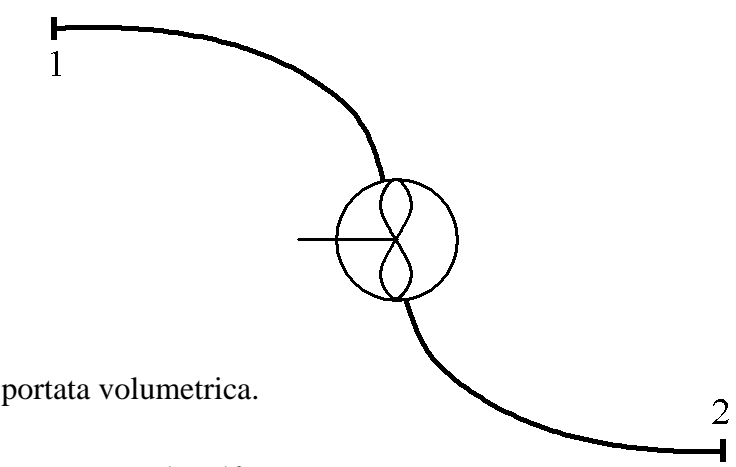

$$
R = f \cdot \frac{L}{D} \cdot \frac{W^2}{2} + \sum_n \beta_n \cdot \frac{W^2}{2} = \left(f \cdot \frac{L}{D} + \sum_n \beta_n\right) \cdot \frac{W^2}{2}
$$

con

$$
f = 0.01 \cdot \left(\frac{2.5}{D}\right)^{0.314} = 0.01 \cdot \left(\frac{2.5}{0.5}\right)^{0.314} = 0.0166
$$

$$
\sum_{n} \beta_n = 0.5 + 0.7 + 0.5 + 0.7 + 0.1 = 2.5
$$

Pertanto:

$$
-\ell = R = \left(f\frac{L}{D} + \sum_{n} \beta_{n}\right)\frac{W^{2}}{2} = \left(0.0166 \cdot \frac{150}{0.5} + 2.5\right) \cdot \frac{4.07^{2}}{2} = 62 \text{ J/kg}
$$

− *Commenti*

Il lavoro deve essere fornito dal ventilatore al fluido per contrastare le perdite di carico.

# **G.III. Pompaggio di una portata d'acqua tra due serbatoi**

− *Problema*

Nel sistema schematizzato in figura scorre una portata di 5.0 kg/s d'acqua. Sapendo che il tubo presenta diametro 50 mm, lunghezza 120 m e scabrezza relativa 0.001, calcolare la potenza richiesta alla pompa.

In aggiunta a quanto sopra indicato, si conoscono:  $\beta_{\text{ingresso}} = 0.5$ ,  $\beta_{\text{valvola A}} = 6.9$ ,  $\beta_{\text{curva}} = 0.15$ ,  $\beta_{\rm curva\ flangiata}=0.95$ ,  $\beta_{\rm valvola\ B} = 2.7$ ,  $\beta_{\rm uscita}=1$ . La densità dell'acqua è pari a 1000 kg/m<sup>3</sup>, la sua viscosità cinematica è pari a  $1.0 \cdot 10^{-6}$  m<sup>2</sup>/s.

*Dati*

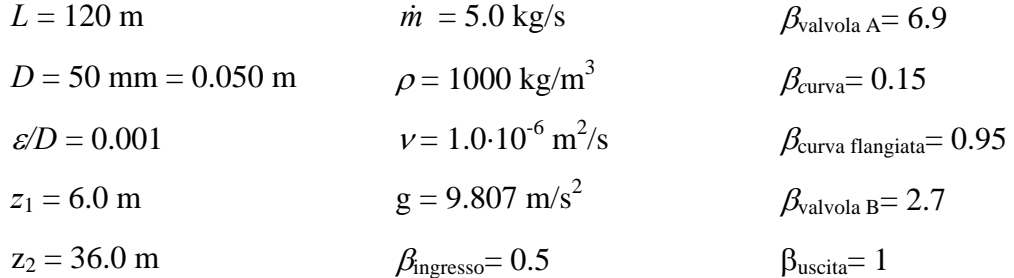

− *Determinare*

Potenza della pompa

− *Schema*

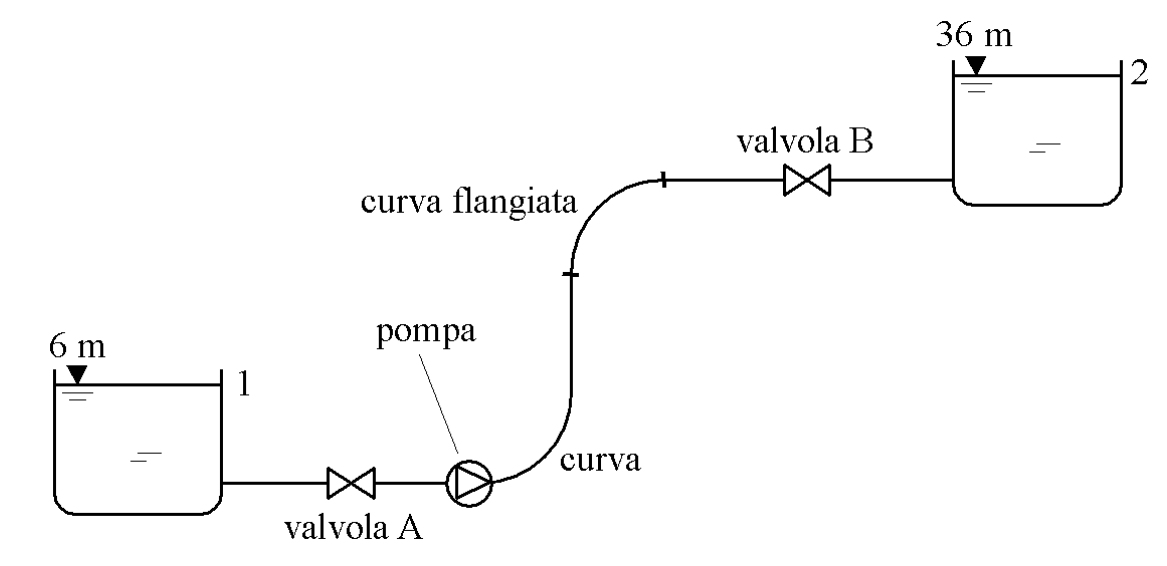

− *Ipotesi*

Sistema aperto Flusso mono-dimensionale Velocità trascurabile del pelo libero Fluido incomprimibile (acqua)

− *Soluzione*

L'equazione di bilancio dell'energia meccanica per fluidi reali presenta forma:

$$
\frac{\alpha_2 \cdot W_2^2 - \alpha_1 \cdot W_1^2}{2} + g \cdot (z_2 - z_1) + \frac{p_2 - p_1}{\rho} + R + \ell = 0
$$

in cui i termini velocità sono trascurabili per ipotesi (peli liberi) e la variazione di pressione atmosferica è trascurabile  $(p_2-p_1 \le 0)$ .

La velocità all'interno della condotta, costante, può essere ricavata dalla portata in massa:

$$
W = \frac{\dot{m}}{\rho \cdot S} = \frac{\dot{m}}{\rho \cdot \pi \cdot (D/2)^2} = \frac{5.0}{1000 \cdot \pi \cdot (0.050/2)^2} = 2.55 \text{ m/s}
$$

Le perdite di carico possono essere valutate tramite la formula seguente:

$$
R = f \cdot \frac{L}{D} \cdot \frac{W^2}{2} + \sum_n \beta_n \cdot \frac{W^2}{2} = \left(f \cdot \frac{L}{D} + \sum_n \beta_n\right) \cdot \frac{W^2}{2}
$$

Il fattore di attrito si ricava dal diagramma di Moody in funzione della scabrezza relativa (data) e del numero di Reynolds:

$$
f = f(Re_D, \varepsilon/D)
$$

Il numero di Reynolds è costante (portata, sezione e velocità sono tutte costanti) e vale:

$$
Re_D = \frac{W \cdot D}{V} = \frac{2.55 \cdot 0.050}{1.0 \cdot 10^{-6}} = 1.27 \cdot 10^5
$$

Dal diagramma di Moody si ottiene quindi:

$$
f = f(Re, \varepsilon/D) = f(1.27 \cdot 10^5, 0.001) \approx 0.022
$$

Le perdite concentrate valgono:

$$
\sum_{n} \beta_n = 0.5 + 6.9 + 0.15 + 0.95 + 2.7 + 1 = 12.2
$$

per cui, complessivamente,

$$
R = \left(f \cdot \frac{L}{D} + \sum_{n} \beta_{n}\right) \cdot \frac{W^{2}}{2} = \left(0.022 \cdot \frac{120}{0.050} + 12.2\right) \cdot \frac{2.55^{2}}{2} = 211 \text{ J/kg}
$$

Il lavoro specifico della pompa vale:

$$
\ell_p = -g \cdot (z_2 - z_1) - R = -9.807 \cdot (36.0 - 6.0) - 211 = -505 \text{ J/kg}
$$

negativo in quanto fornito al fluido.

In conclusione, la potenza assorbita dalla pompa vale a:

$$
\dot{L} = \dot{m} \cdot \left| \ell_{P} \right| = 5.0 \cdot 505 = 2525 \text{ W} = 2.5 \text{ kW}
$$

## − *Commenti*

Il lavoro, con segno negativo, rappresenta l'energia per unità di massa di fluido che occorre fornire alla pompa per pompare l'acqua nel circuito.

## **G.IV. Accoppiamento pompa/impianto idraulico**

## − *Problema*

Una pompa centrifuga serve a trasferire acqua attraverso una condotta, superando un dislivello piezometrico pari a 10 m. La condotta presenta diametro 150 mm e lunghezza 450; il fattore di attrito è pari a 0.025. Data la curva caratteristica della pompa a 1750 rpm, determinare la portata e la prevalenza della pompa.

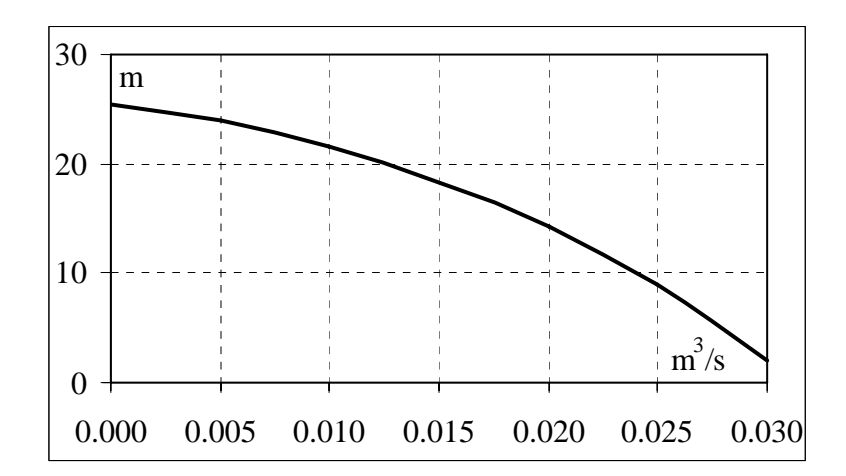

− *Dati*

 $\Delta H = 10$  m  $L = 450 \text{ m}$  $D = 15$  cm = 0.15 m  $f = 0.025$ 

− *Determinare*

Prevalenza e portata di funzionamento

− *Schema*

Vedi figura a lato

− *Ipotesi*

Sistema aperto Flusso mono-dimensionale Fluido incomprimibile Perdite di carico concentrate trascurabili

− *Soluzione*

Applicando l'equazione di bilancio dell'energia meccanica fra 1 e 2, si ottiene:

 $g \cdot \Delta H + R = -\ell_p$ 

ovvero, dividendo per l'accelerazione di gravità (con  $H_p = -\ell_p / g$ ),

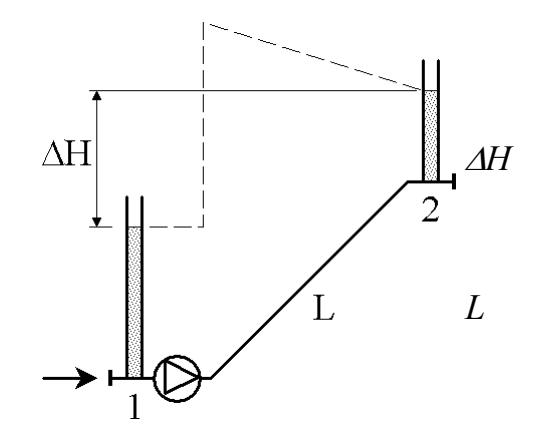

$$
\Delta H + \frac{R}{g} = H_P
$$

in cui

$$
R = f \cdot \frac{L}{D} \cdot \frac{W^2}{2} = \frac{f}{2} \cdot \frac{L}{D} \cdot \left(\frac{\dot{V}}{\pi \cdot D^2/4}\right)^2 = \frac{8 \cdot f}{\pi^2} \cdot \frac{L}{D^5} \dot{V}^2
$$

Combinando le relazioni precedenti, si ottiene:

$$
H_p = \Delta H + \frac{8 \cdot f}{\pi^2 \cdot g} \cdot \frac{L}{D^5} \cdot \dot{V}^2 = 10 + \frac{8 \cdot 0.025}{\pi^2 \cdot 9.807} \cdot \frac{450}{0.15^5} \dot{V}^2 = 10 + 12445 \cdot \dot{V}^2
$$

Si può così sovrapporre alla curva caratteristica della pompa la curva di impianto:

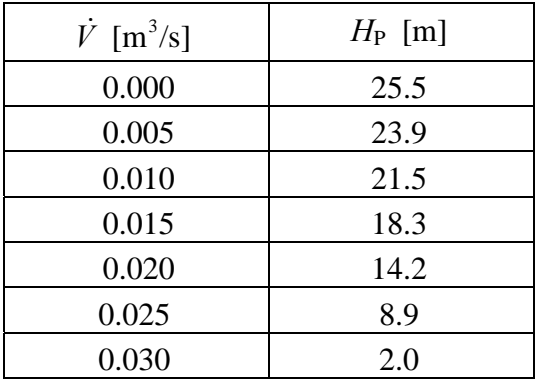

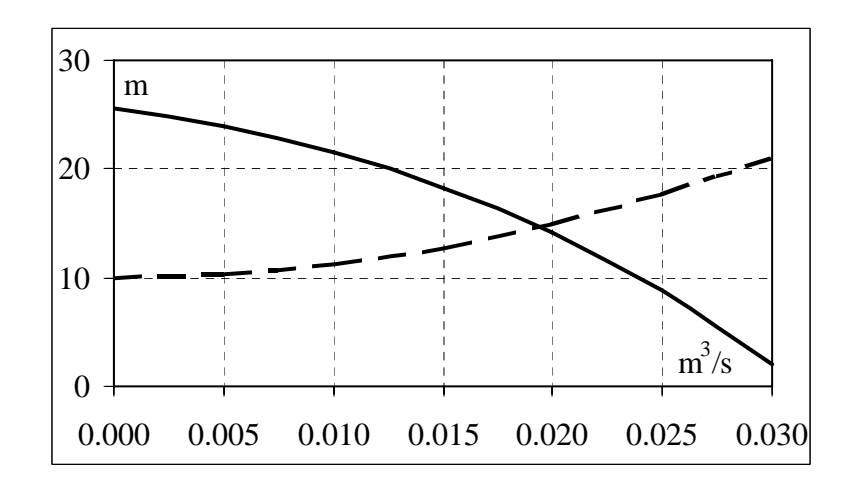

Il punto di intersezione tra curva di impianto e curva caratteristica individua il regime di funzionamento della pompa, una volta che questa è inserita nell'impianto in esame.

In conclusione, si può stabilire con metodi grafici che il regime di funzionamento è caratterizzato da:

$$
H_P \approx 15 \text{ m}
$$
  

$$
\dot{V} = 0.019 \text{ m}^3/\text{s} \approx 19 \text{ L/s}
$$

### **G.V. Accoppiamento ventilatore-sistema aeraulico**

### − *Problema*

Un ventilatore assiale serve a far fluire l'aria di raffreddamento attraverso un cabinet per apparecchiature elettroniche. Le perdite di carico sono date principalmente dal filtro antipolvere in aspirazione e dalle griglie di protezione delle aperture di aspirazione ed estrazione dell'aria. La temperatura media dell'aria nel sistema è pari a 35°C, la pressione ambiente è pari a circa 1 bar. Data la curva caratteristica del ventilatore, i coefficienti di perdita del filtro e delle griglie e le aree delle sezioni di passaggio in aspirazione e in estrazione, determinare la portata e la prevalenza assicurate dal ventilatore.

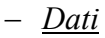

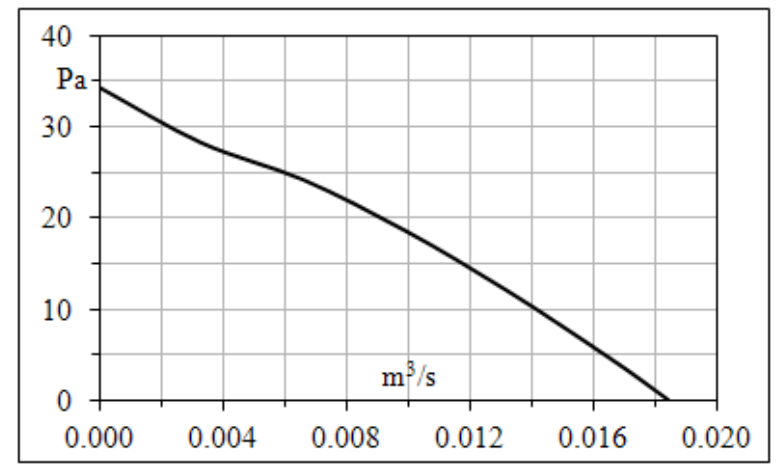

Curva caratteristica del ventilatore

 $\beta$ griglia.in = 3  $\beta_{\text{grielia.out}} = 3$  $\beta_{\text{filter}} = 50$  $S_{\text{in}} = 145$  mm  $\times$  145 mm = 0.021 m<sup>2</sup>  $S_{\text{out}} = 145 \text{ mm} \times 145 \text{ mm} = 0.021 \text{ m}^2$ 

− *Determinare*

Portata e la prevalenza assicurate dal ventilatore

− *Ipotesi*

Sistema aperto Perdite distribuite trascurabili

− *Soluzione*

L'equazione di bilancio dell'energia meccanica per fluidi reali presenta forma:

$$
\frac{\alpha_2 \cdot W_2^2 - \alpha_1 \cdot W_1^2}{2} + g \cdot (z_2 - z_1) + \frac{p_2 - p_1}{\rho} + R + \ell = 0
$$

Le variazioni di velocità, quota e pressione tra ingresso e uscita sono nulle o trascurabili. Le perdite di carico, di tipo prevalentemente concentrato, sono invece valutabili come segue:

$$
R = \sum_{n} \left( \beta_n \cdot \frac{W_n^2}{2} \right) = \dot{V}^2 \cdot \sum_{n} \left( \frac{\beta_n}{2 \cdot S_n^2} \right)
$$

con

Pertanto:

$$
-\ell_{\nu} = R = \left(\frac{\beta_{\text{griglia,in}}}{2 \cdot S_{\text{in}}^2} + \frac{\beta_{\text{filter}}}{2 \cdot S_{\text{in}}^2} + \frac{\beta_{\text{griglia,out}}}{2 \cdot S_{\text{out}}^2}\right) \cdot \dot{V}^2
$$

 $n \binom{n}{n}$  $W_n = \frac{\dot{V}}{a}$ 

Per esprimere la prevalenza richiesta al ventilatore in termini di incremento di pressione, occorre moltiplicare il lavoro specifico per la densità dell'aria, determinabile con l'equazione di stato dei gas ideali.

$$
\Delta p_{\rm v} = -\ell_{\rm v} \cdot \rho = R = \rho \cdot \left( \frac{\beta_{\rm grigliain}}{2 \cdot S_{\rm in}^2} + \frac{\beta_{\rm filter}}{2 \cdot S_{\rm in}^2} + \frac{\beta_{\rm griglia,out}}{2 \cdot S_{\rm out}^2} \right) \cdot \dot{V}^2
$$

La costante di gas ideale dell'aria è pari a 287 J/(kg⋅K), da cui:

$$
p \cdot v = R \cdot T \implies \rho = \frac{1}{v} = \frac{p}{R \cdot T} = \frac{10^5}{287 \cdot (35 + 173.15)} = 1.13 \text{ kg/m}^3
$$

Introducendo nella formula per il calcolo della perdita di carico sopra riportata valori della portata volumetrica crescenti con incrementi costanti, si ottengono i risultati nella tabella e la curva nel diagramma sotto riportati.

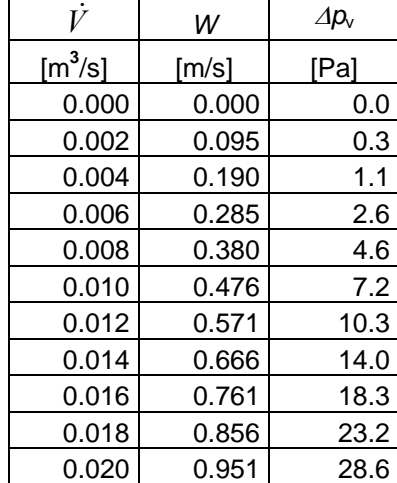

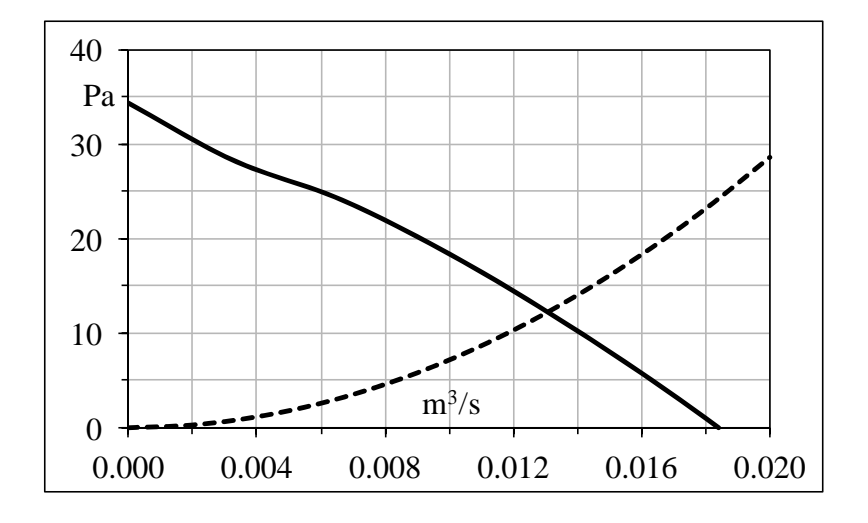

Intersecando con la curva caratteristica del ventilatore, si ricavano una portata pari a circa  $0.013 \text{ m}^3\text{/s}$ , corrispondenti a circa  $0.78 \text{ m}^3\text{/min}$ , e una prevalenza pari a circa 12 Pa.

La potenza meccanica teorica assorbita dal ventilatore può essere infine valutata con la formula:

$$
|\dot{L}| = -\ell_v \cdot \dot{m} = \Delta p_v \cdot \dot{V} = 12 \cdot 0.013 = 0.16
$$
 W

# − *Commenti*

Il lavoro deve essere fornito dal ventilatore al fluido per contrastare le perdite di carico.

Nella pratica, raramente le curve caratteristiche del ventilatore sono rese disponibili in unità di misura fondamentali SI (Pa e m $\frac{3}{s}$ ) ma, piuttosto, con altre unità di misura di tipico uso nella tecnica (ad es. mmH<sub>2</sub>O e m<sup>3</sup>/min o m<sup>3</sup>/h) o addirittura unità di misura non SI (ad es. psi o in.H2O e CFM). Ancor più raramente sono disponibili informazioni sulle cadute di pressione nei filtri.

# **G.VI. Circuito di raffreddamento a liquido**

## − *Problema*

Una pompa serve a far fluire il liquido di raffreddamento attraverso un circuito idraulico che è preposto a trasferire il calore da uno scambiatore a piastra fredda ad uno scambiatore liquidoaria a fascio tubiero alettato. Le perdite di carico sono principalmente di tipo distribuito lungo i tubi, rispetto alle quali non sono trascurabili soltanto quelle di tipo concentrato date dall'attraversamento dei due scambiatori di calore. Data la curva caratteristica della pompa, le caratteristiche geometriche e lo sviluppo longitudinale complessivo delle tubazioni ed i coefficienti di perdita dei due scambiatori, verificare se la pompa è in grado di assicurare una portata di 6 L/min di acqua, assunta a temperatura media 32°C.

## − *Dati*

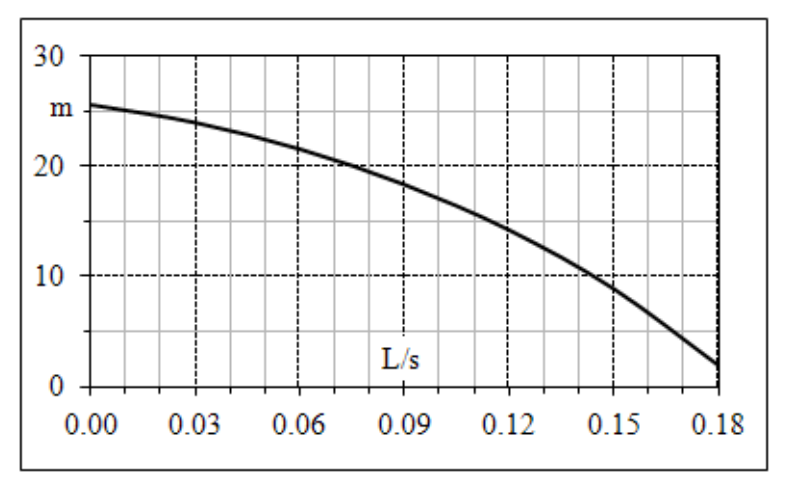

Curva caratteristica della pompa

 $\beta_{\text{water-block}}= 20$  $\beta_{\text{fascio-tubiero}} = 10$  $L = 255$  cm = 2.55 m  $D = 8$  mm = 0.008 m  $\varepsilon = 0.2$  mm  $\dot{V} = 6$  L/min = 0.1 L/s = 0.1 · 10<sup>3</sup> m<sup>3</sup>/s *T* = 32°C  $ρ = 995$  kg/m<sup>3</sup>  $\mu = 0.769 \cdot 10^{-3}$  Pa⋅s

− *Determinare*

Portata assicurata dalla pompa

# − *Schema*

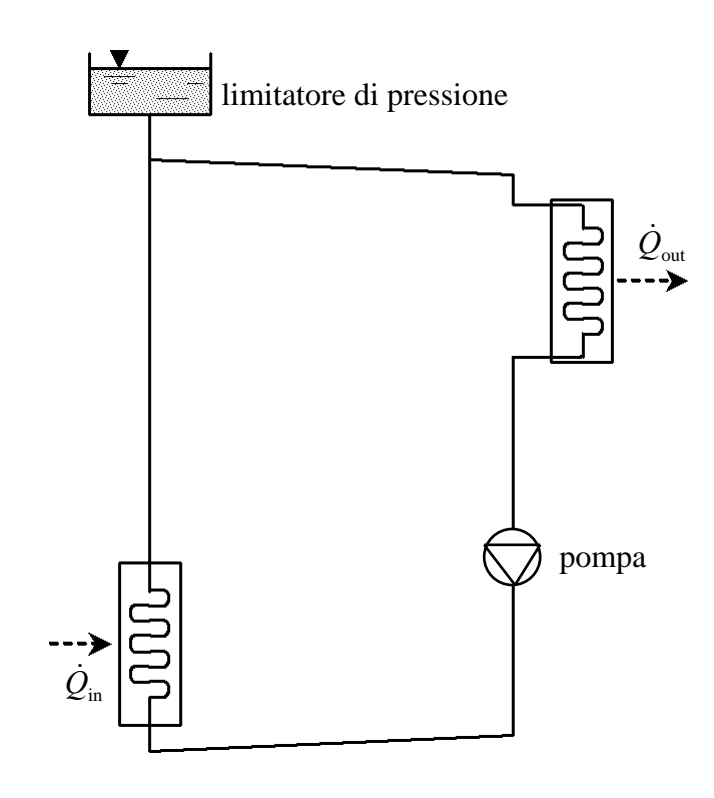

### − *Ipotesi*

Sistema aperto

Perdite concentrate trascurabili eccetto che negli scambiatori di calore

− *Soluzione*

L'equazione di bilancio dell'energia meccanica per fluidi reali presenta forma:

$$
\frac{\alpha_2 \cdot W_2^2 - \alpha_1 \cdot W_1^2}{2} + g \cdot (z_2 - z_1) + \frac{p_2 - p_1}{\rho} + R + \ell = 0
$$

Le variazioni di velocità, quota e pressione sono nulle o trascurabili. Le perdite di carico sono invece valutabili come segue:

$$
R = f \cdot \frac{L}{D} \cdot \frac{W^2}{2} + \sum_n \beta_n \cdot \frac{W^2}{2} = \left(f \cdot \frac{L}{D} + \sum_n \beta_n\right) \cdot \frac{W^2}{2}
$$

Il fattore di attrito si ricava dal diagramma di Moody in funzione della scabrezza relativa (data) e del numero di Reynolds:

$$
f = f(Re, \varepsilon/D)
$$

La velocità media di attraversamento dei condotti si calcola come:

$$
W = \frac{\dot{V}}{S} = \frac{4 \cdot \dot{V}}{\pi \cdot D^2} = \frac{4 \cdot 0.0001}{\pi \cdot 0.008^2} = 1.99 \text{ m/s}
$$

Il numero di Reynolds è costante (portata, sezione e velocità sono tutte costanti) e vale:

$$
Re = \frac{\rho \cdot W \cdot D}{\mu} = \frac{995 \cdot 1.99 \cdot 0.008}{0.769 \cdot 10^{-3}} = 2 \cdot 10^{4}
$$

La scabrezza relativa vale:

$$
\frac{\varepsilon}{D} = \frac{0.2}{8} = 0.025
$$

Dal diagramma di Moody si ottiene quindi:

$$
f = f(Re, \varepsilon/D) = f(2 \cdot 10^4, 0.025) \approx 0.055
$$

Le perdite concentrate valgono:

$$
\sum_{n} \beta_n = 20 + 10 = 30
$$

Il lavoro specifico che la pompa deve fornire vale pertanto

$$
-\ell_P = R = \left(f \cdot \frac{L}{D} + \sum_n \beta_n\right) \cdot \frac{W^2}{2} = \left(0.055 \cdot \frac{2.55}{0.008} + 30\right) \cdot \frac{1.99^2}{2} = 94 \text{ J/kg}
$$

Per esprimere la prevalenza richiesta alla pompa in termini di incremento di pressione, occorre moltiplicare il lavoro specifico per la densità dell'acqua.

$$
\Delta p_{\rm p} = -\ell_{P} \cdot \rho = 94.995 = 94 \text{ kPa}
$$

Per esprimere la prevalenza richiesta alla pompa in termini di incremento di quota piezometrica, occorre invece dividere il lavoro specifico per l'accelerazione di gravità.

$$
H_{\rm p} = \frac{-\ell_{p}}{g} = \frac{94}{9.81} = 9.6 \, \text{m}
$$

Alla portata richiesta, la pompa considerata è teoricamente in grado di assicurare una prevalenza di circa 16 m, quindi superiore a quella richiesta.

### − *Commenti*

Il lavoro deve essere fornito dalla pompa al fluido per contrastare le perdite di carico.

Nella pratica, sono generalmente disponibili le cadute di pressione negli scambiatori in funzione della portata volumetrica che li attraversa, ma di solito espresse in unità di misura di tipico uso nella tecnica (ad es. mmH<sub>2</sub>O e m<sup>3</sup>/min o m<sup>3</sup>/h o L/min) o addirittura unità di misura non SI (ad es. psi o in.H<sub>2</sub>O e GPM).